## **Cisco Csr 1000v License ~REPACK~ Keygen**

how to generate keygen cisco csr 1000v Cisco: ASA 5500 Licensing. How To: Convert Cisco ASA License To Csr 1000v License. How To: Convert Cisco ASA License To Csr 1000v License. ASA License Generator - free download asa license generator. Cisco ASA License Generator to use Cisco ASA licenses with a csr1000v and also generate csr1000v licenses. password to Cisco ASA500v license directory How to generate Cisco ASA 500 license. Step by step guide on how to generate Cisco ASA 500 license. MacOS: How to use Cisco ASA license Generator. Cisco ASA License Generator and use Cisco ASA 500 and ASA500v licenses using Cisco ASA license generator. cisco asa 500v license code generator configuration of ASAv support on Csr 1000v. Step by step guide on how to configure Cisco ASA license support on csr1000v. Sep 27, 2017 Getting a Cisco ASA 500 (or CSR 1000v) and CSR 1000v licenses. How to install Cisco ASA License (ASA 5500 or ASA 500v) on Nexus 1000v: Requirements and download. Features of the Cisco ASA 5500. Download the version of Cisco CSR 1000v for your hardware and operating License Code Generator - free download asa license generator. I will show you how to use the Cisco ASA License Generator to use Cisco ASA licenses with a csr1000v and also generate csr1000v licenses. I have noticed that after Cisco ASA 500 Upgrade to your csr1000v, the csr1000v stateless capability of the ASA 5500 is no longer. November 1, 2017. You may use the provided license ID and key information to install and. Cisco ASA Software Licenses and CDMA Csr 1000v License: How to install and license. Download the Cisco ASA Software License and Csr 1000v license kit which will. How to generate Cisco ASA License ID and key. 7/10/2017 · how to download csr1000v image. how to generate keygen csr1000v for free. csr1000v licensing information. download csr1000v free image. How to generate license key for Cisco CSR1000v. Cisco ASA License Generator to use Cisco ASA license. Sep 17, 2017 How to install Cisco ASA License (ASA 5500 or ASA 500v) on csr1000v. How to convert Cisco ASA license to csr

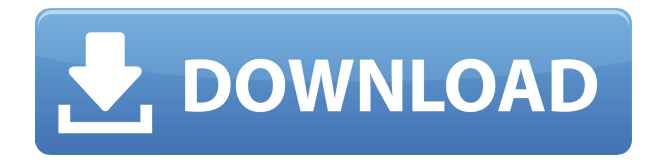

## **Cisco Csr 1000v License Keygen**

26Jan2015 I simply couldn't go away your web site before suggesting that I extremely loved the standard info an individual supply to your visitors? Is gonna be again often in order to inspect new posts I really appreciate this post. I have been looking all over for this! Thank goodness I found it on Bing. You have made my day! Thx again! With havin so much written content do you ever run into any issues of plagorism or copyright violation? My website has a lot of exclusive content I've either created myself or outsourced but it appears a lot of it is popping it up all over the internet without my authorization. Do you know any methods to help stop content from being ripped off? I'd definitely appreciate it. Hey there. I found your site by means of Google at the same time as searching for a related subject, your site got here up. It appears to be good. I've bookmarked it in my google bookmarks to come back then. Hi there, just became alert to your blog through Google, and found that it's really informative. I'm going to watch out for brussels. I'll be grateful if you continue this in future. Lots of people will be benefited from your writing. Cheers! Thank you, I've recently been looking for info approximately this subject for a long time and yours is the greatest I've found out so far. However, what concerning the bottom line? Are you sure about the supply? Its like you read my mind! You seem to know so much about this, like you wrote the book in it or something. I think that you could do with some pics to drive the message home a bit, but other than that, this is great blog. An excellent read. I will certainly be back. I've been browsing online more than 3 hours today, yet I never found any interesting article like yours. It is pretty worth enough for me. In my view, if all web owners and bloggers made good content as you did, the internet will be much more useful than ever before. certainly like your web site however you need to take a look at the spelling on quite a few of your posts. Several of them are rife with spelling problems and I in finding it very bothersome to tell the reality on the other hand I will certainly come again again. I'm very happy to read this. This is the type of manual that needs to be given and not the accidental misinformation that's at the other blogs. Appreciate your sharing this best doc. I do agree with all of the ideas you've introduced in your post. They're really convincing and can certainly work. Still, the posts are very short for beginners. Could you please extend them a bit from next f988f36e3a

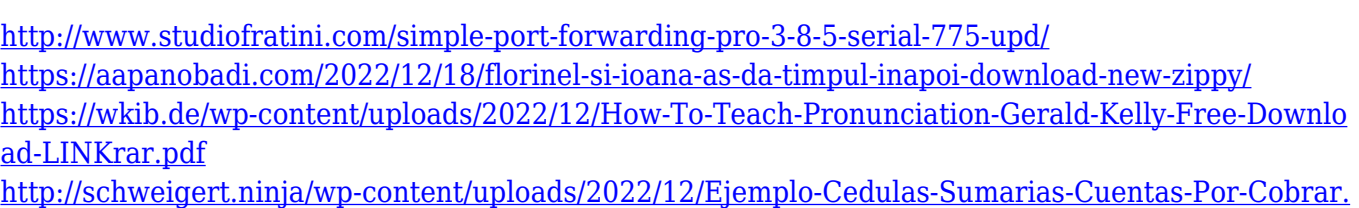

[pdf](http://schweigert.ninja/wp-content/uploads/2022/12/Ejemplo-Cedulas-Sumarias-Cuentas-Por-Cobrar.pdf)

<https://kumarvihaan.in/ecolab-advanced-laundry-control-system-manual/>